tional Aeronautics and pace Administration

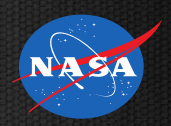

## **Evolución de mi carrera de ingeniero en Silicon Valley ROBO GENIUS FEST 2018**

San Mateo Atenco, México

Andres Martinez | Program Executive, Advanced Exploration Systems | 6 de junio 2018

## Unplanned Journey to NASA

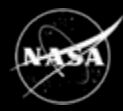

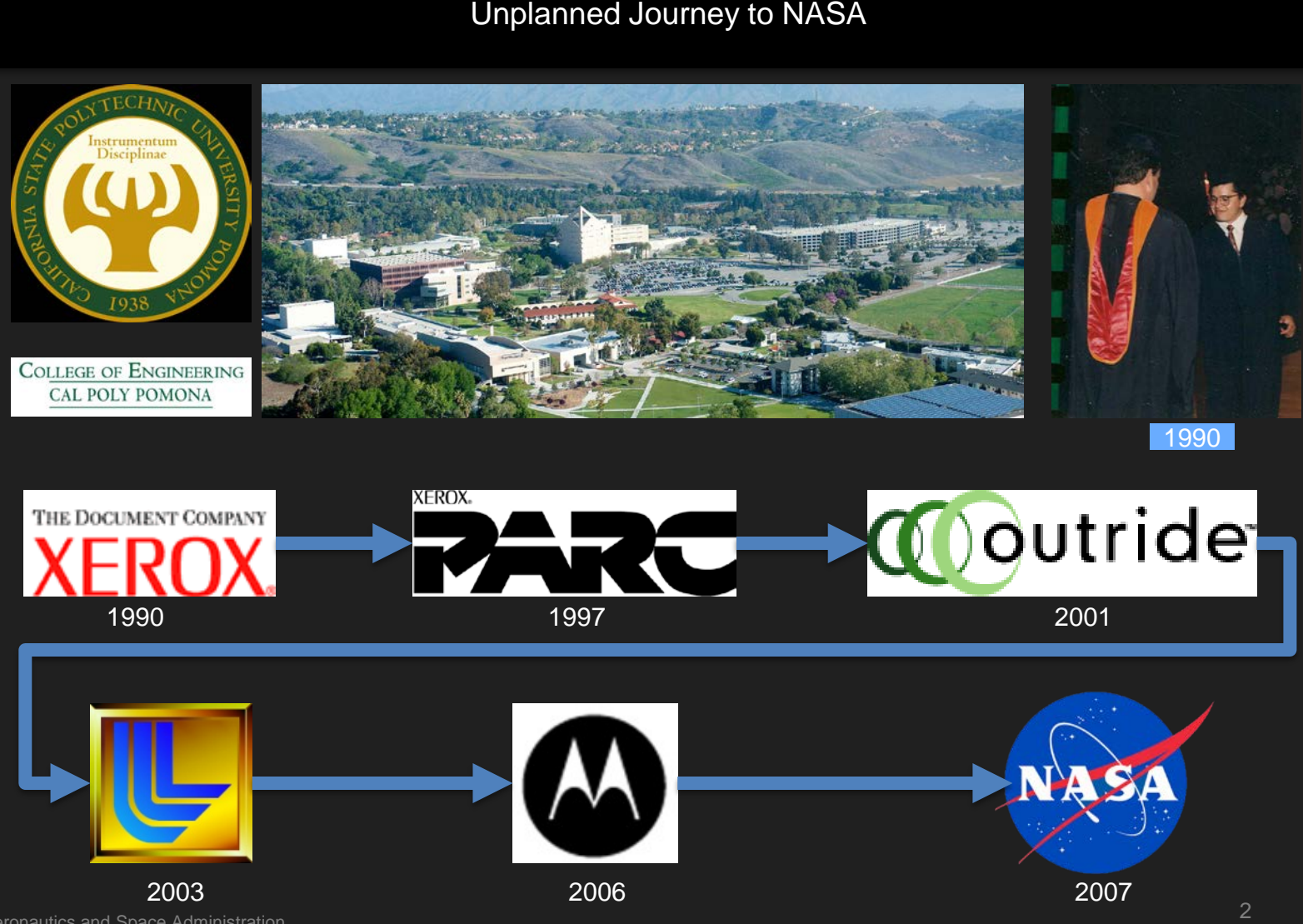

National Aeronautics and Space Administration

## Unplanned Journey to NASA

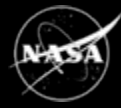

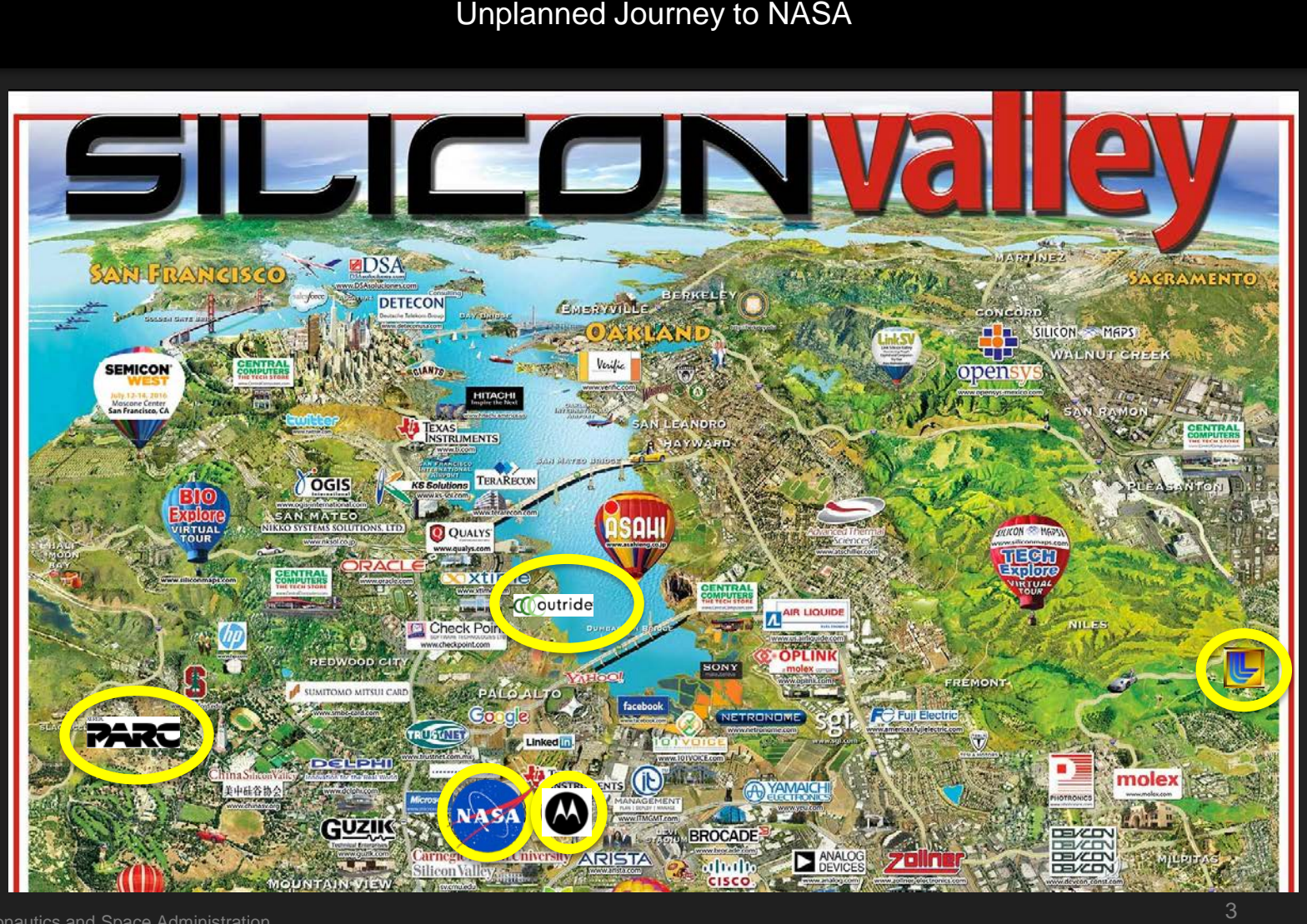

## Silicon Valley... My Xerox PARC Experience!

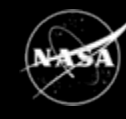

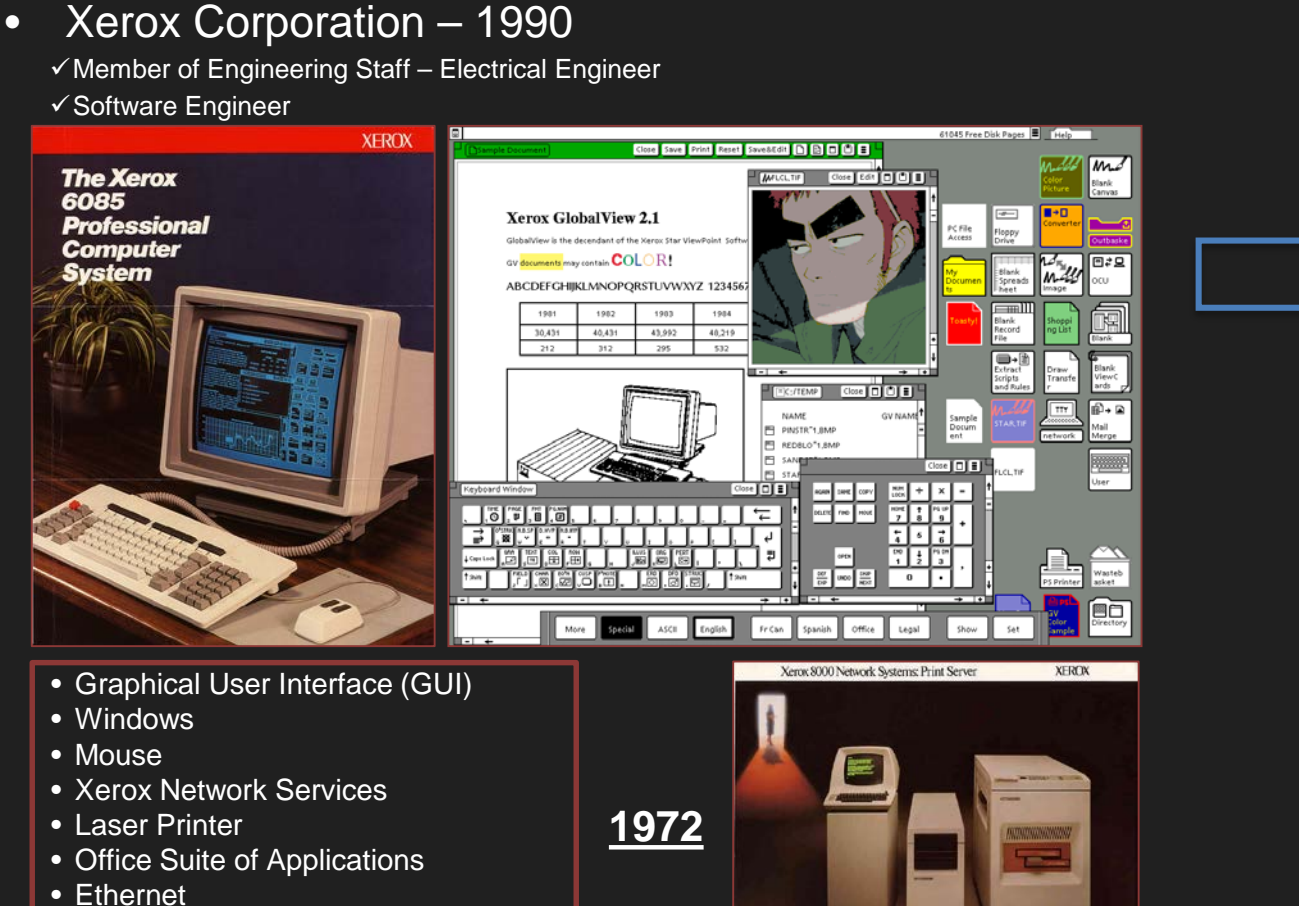

THE DOCUMENT COMPANY

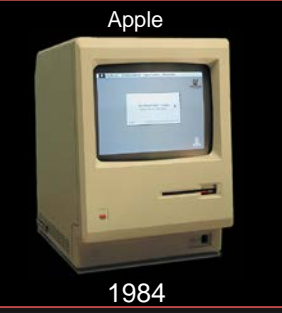

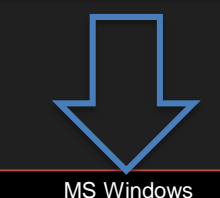

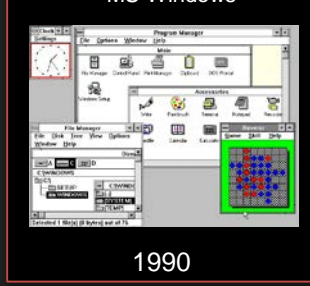

• Object Oriented Programming

The Silicon Valley Internet Start-up Experience...

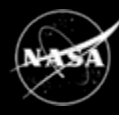

- **Outride, Inc. – 1999 - 2001**
	- Co-founder Vice President of Engineering
	- $\checkmark$  A Xerox PARC spinoff
	- $\checkmark$  Project team spun off (7 scientists, and 2 engineers) to start up new company
	- $\checkmark$  Raised funding through Venture Capitalists (VCs)
	- $\checkmark$  Built company of staff of 50 engineers
	- $\checkmark$  Established Data Center Co-location
	- $\checkmark$  Negotiated major deals to establish "new company" infrastructure and partnerships

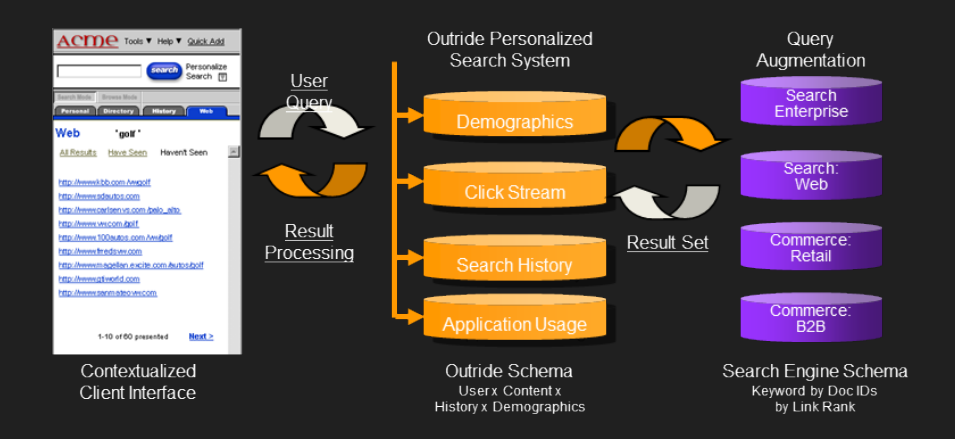

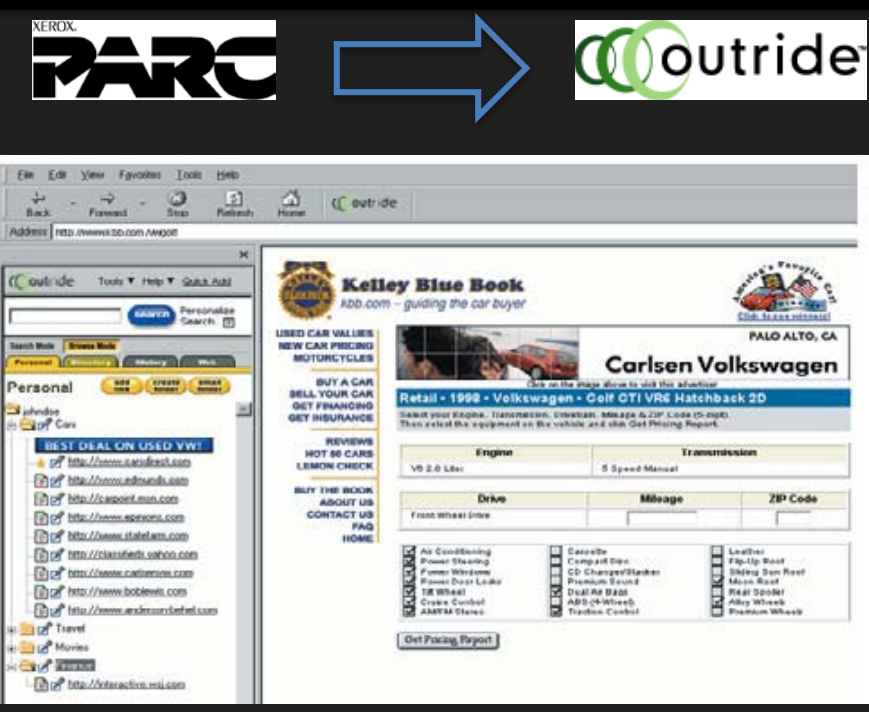

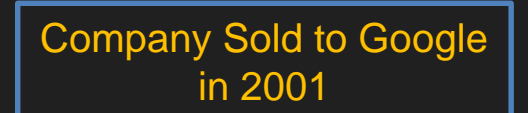

#### Department of Energy – Nuclear Laboratory

#### • **Lawrence Livermore National Lab.**

- $\checkmark$  Responsible for developing and supporting applications used to operate and maintain nuclear systems
- $\checkmark$  Led a major, 3 year, multi-million dollar to manage maintenance activities of a nuclear reactor.

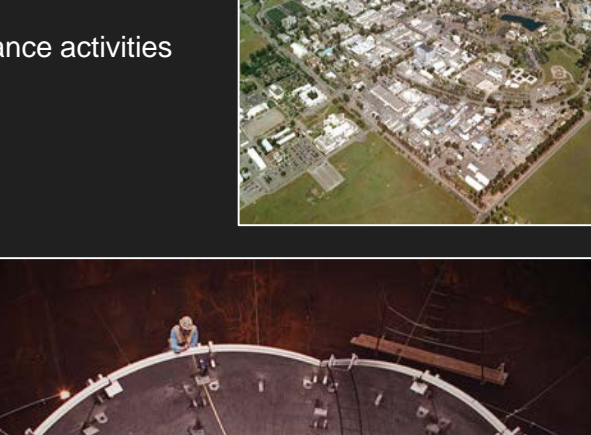

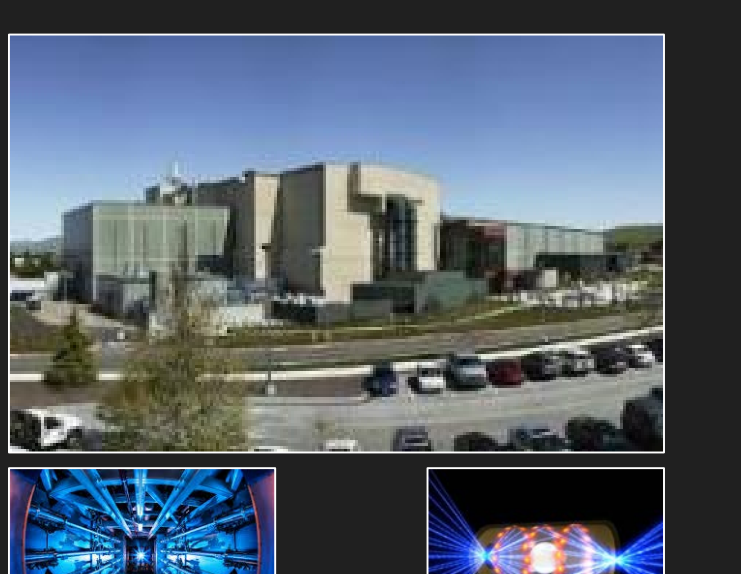

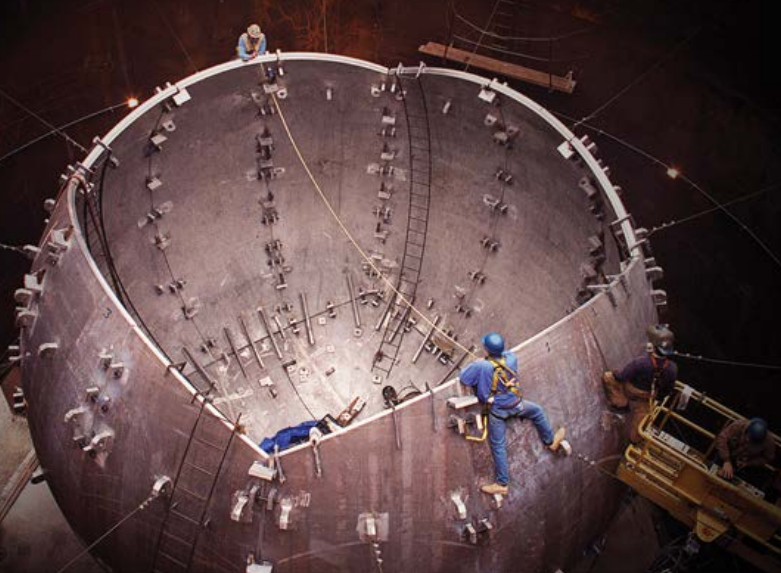

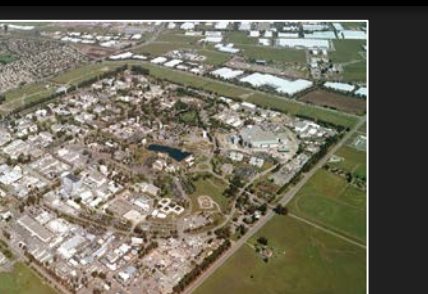

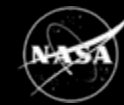

6

#### • **Motorola, Inc.**

- Director, Engineering Program Management
- Research and development of new technologies
- All engineering deliverables from requirements, through design, development, and quality assurance
- $\checkmark$  Marketing, customer support, partner integration, 3rd Party Development, and 2nd Generation Cost Reduction
- $\checkmark$  The engineering team consisted of staff (~500) from multiple Motorola organizations in 12 geographies across the world (Russia, India, Taiwan, China, Israel, and multiple sites in the U.S.A.), and several vendors (Microsoft, Adobe, etc…)

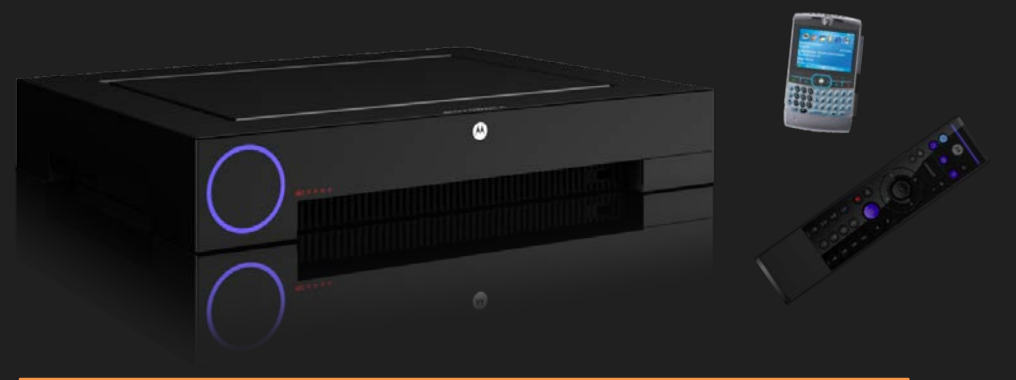

- High-def, quad-tuner (CableCARD and OTA)
- Whole-home DVR/DMA with support for Internet-delivered content
- Hardware supported transcode to enable content transfer to mobile phones.

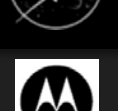

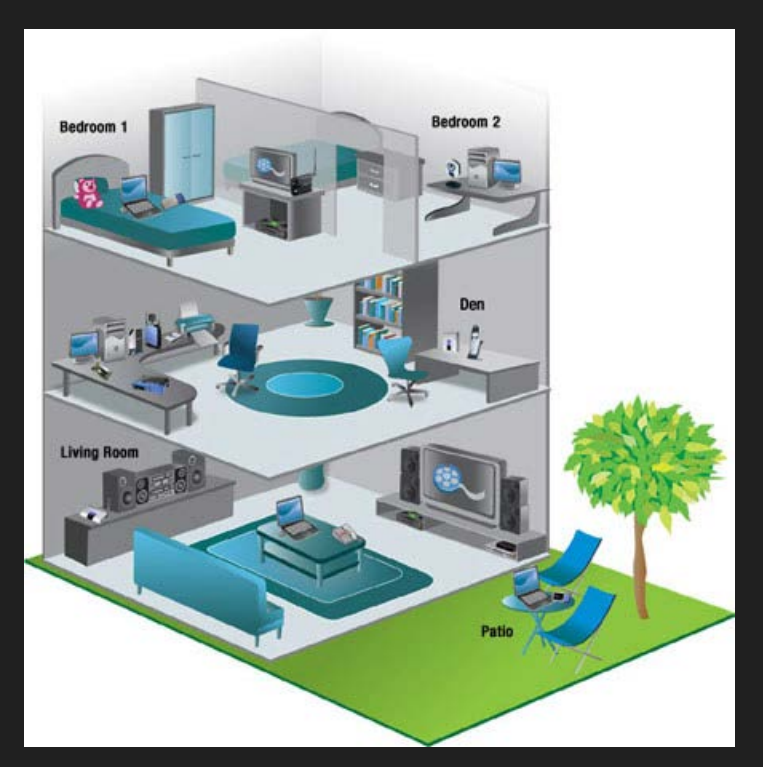

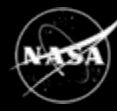

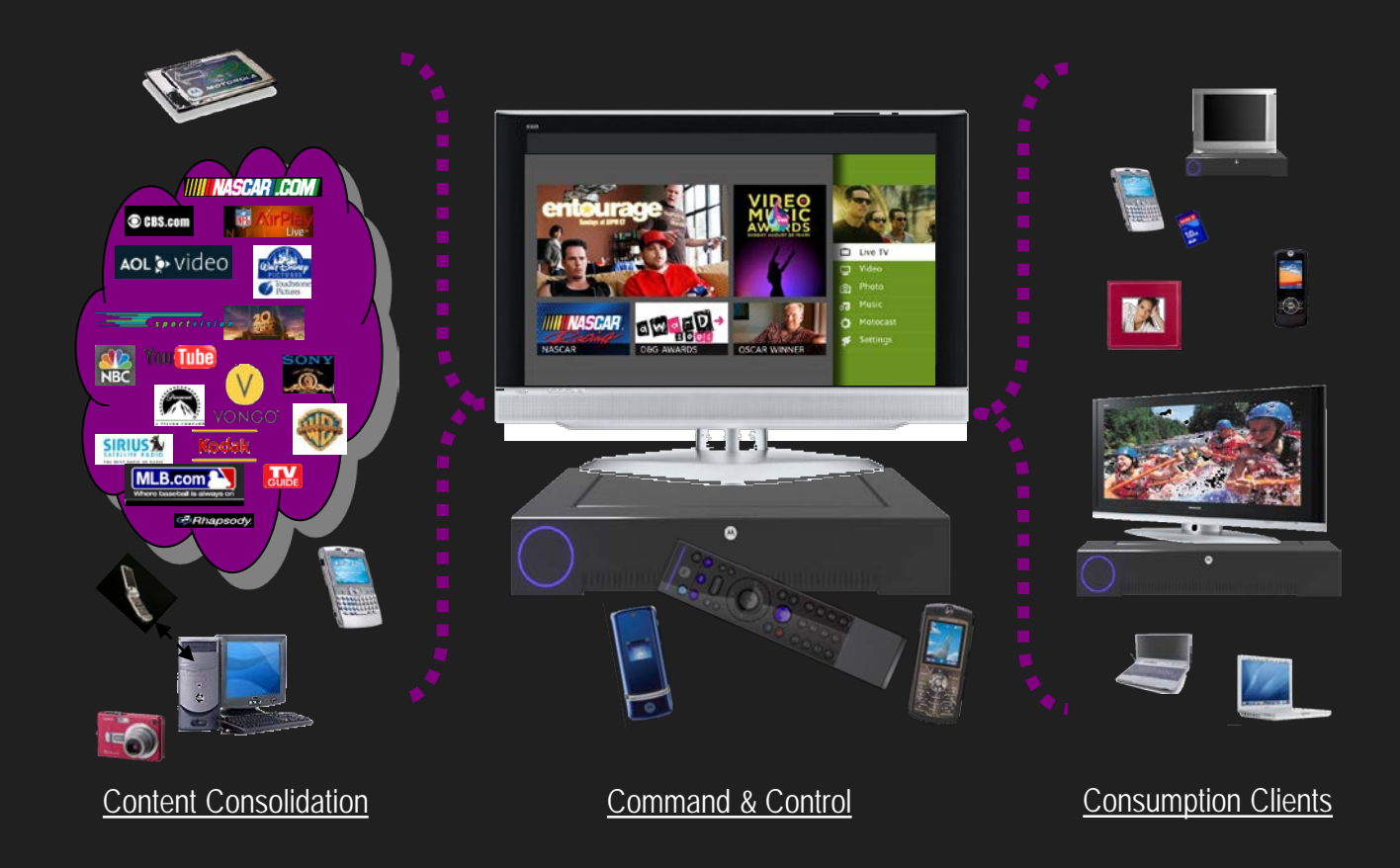

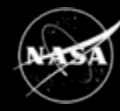

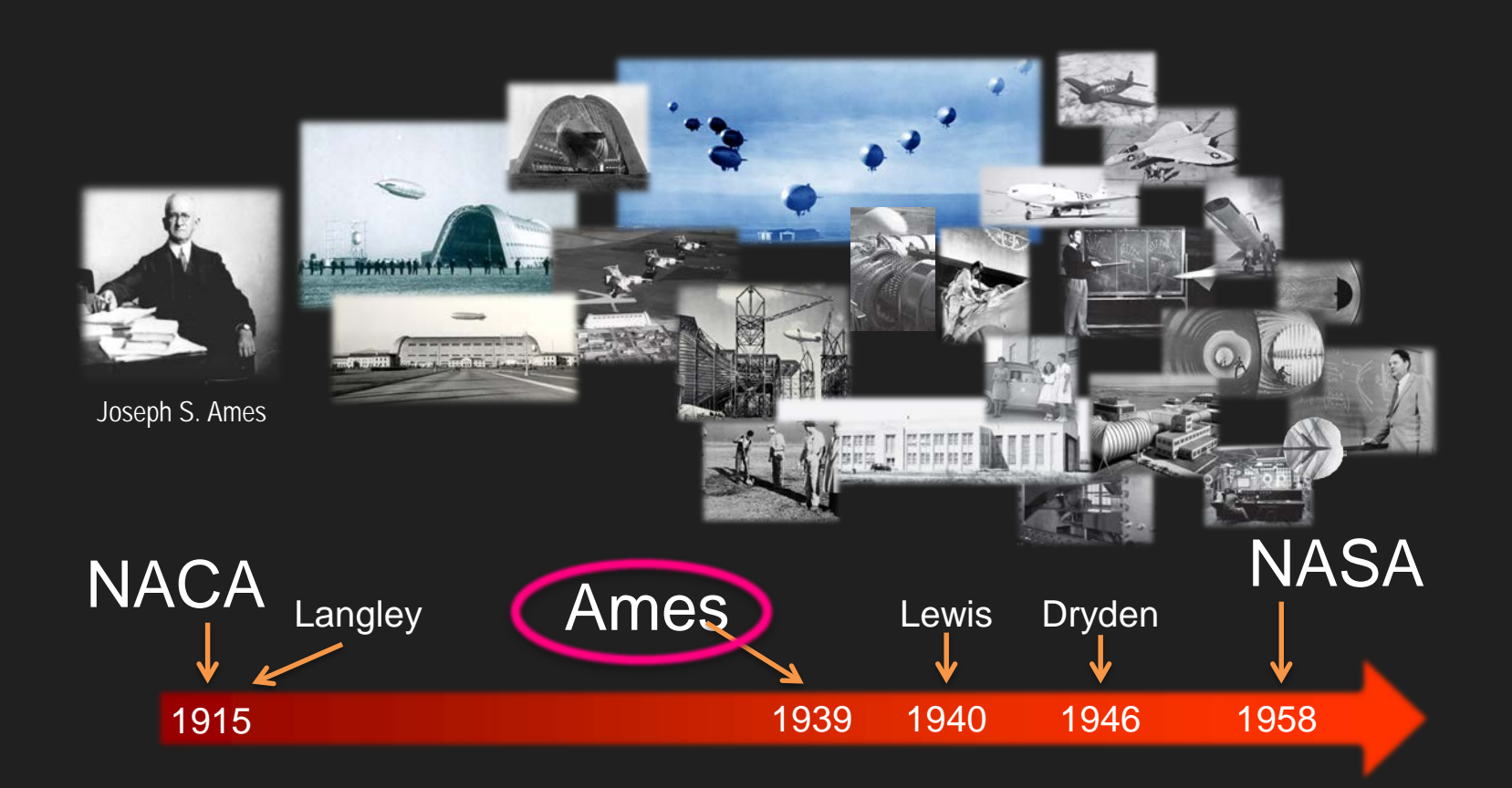

### NASA Centers and Installations

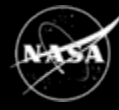

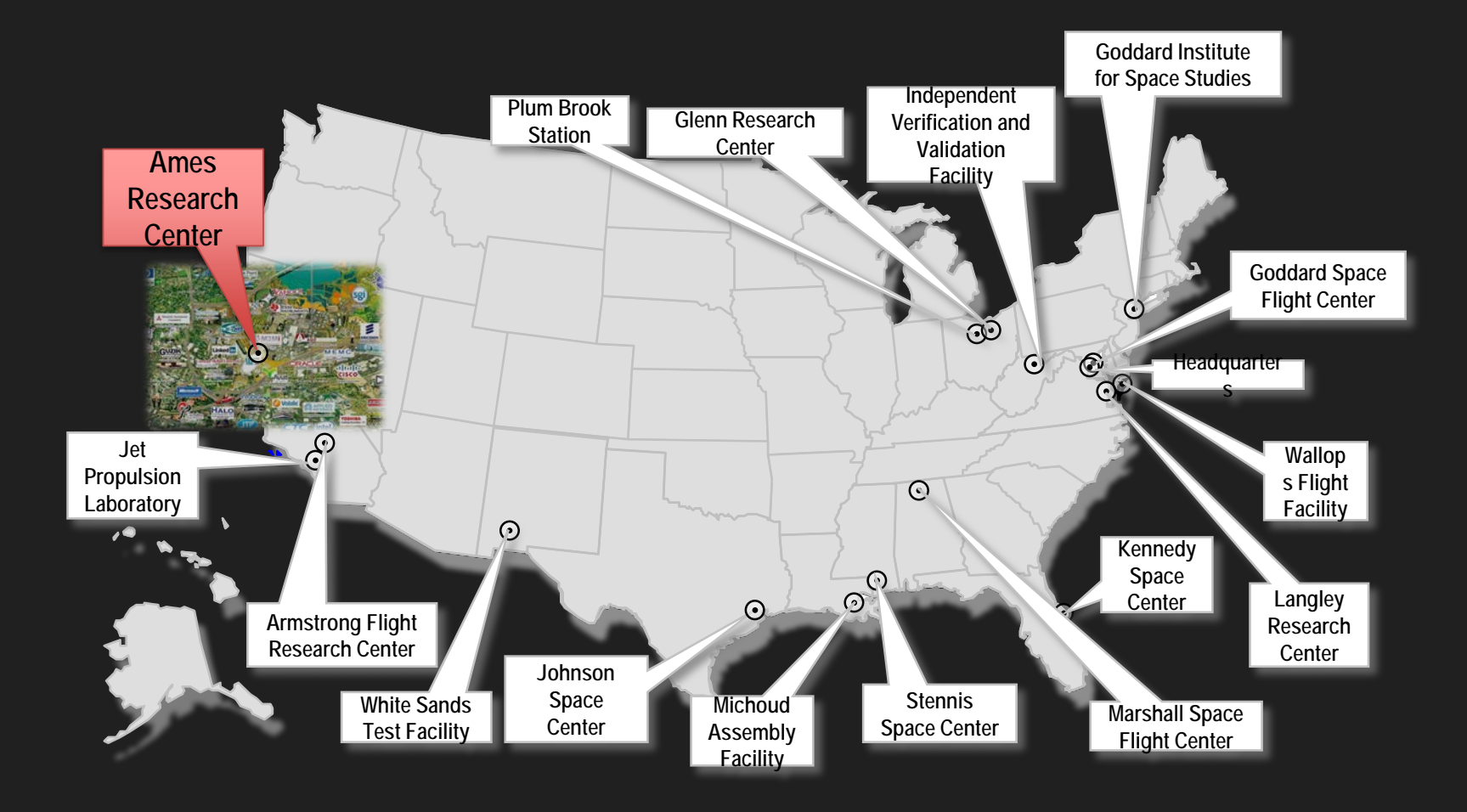

# Ames Research Center

Click to edit Master title style

11

#### **Occupants:**

- ~1130 civil servants; ~2,100 contractors;1,650 tenants
- 855 summer students in 2016
- FY2016 Budget: ~\$915M (including reimbursable/EUL)
- $\bullet$  ~1,900 acres (400 acres security perimeter); 5M building ft<sup>2</sup>
- Airfield: ~9,000 and 8,000 ft runways

#### Small Spacecraft Technology Program

**OCSD** 

Transmission

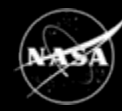

**Nodes** 

Autonomously Configured<br>In-Space Network

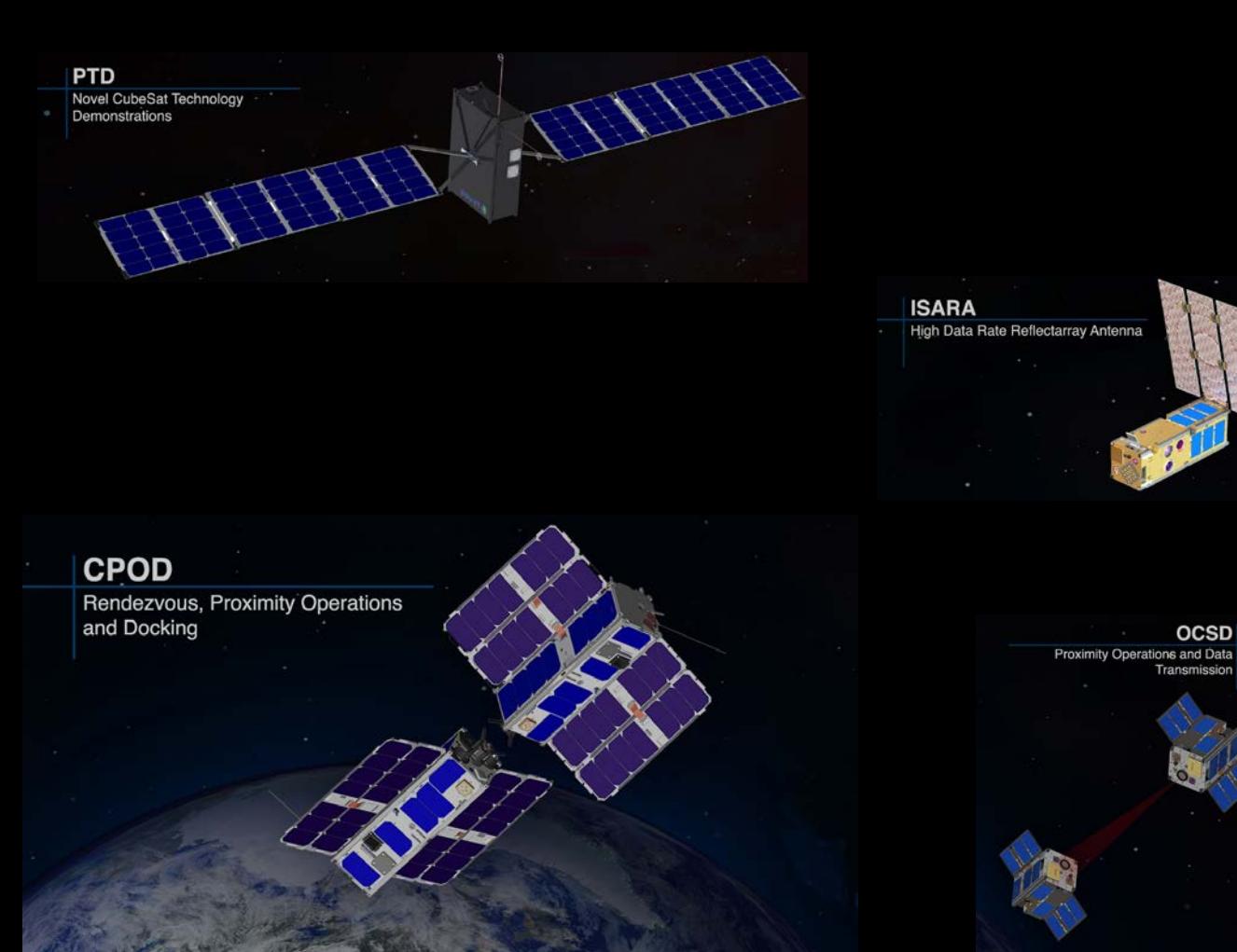

## Deep Space SmallSats, Advanced Exploration Systems, HEOMD, NASA

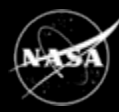

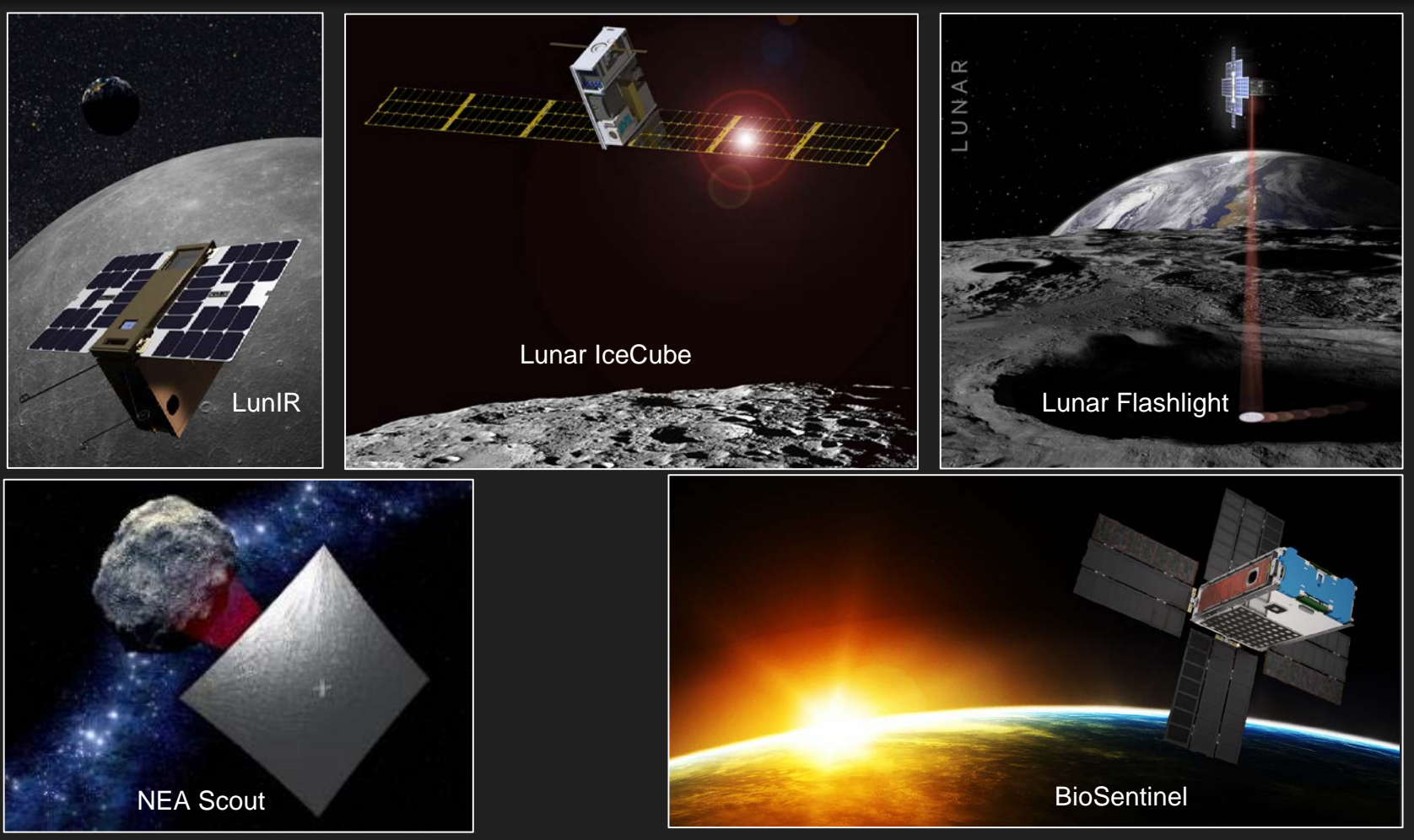

### Astrobee... Next Generation Free Flyer Robot

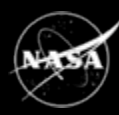

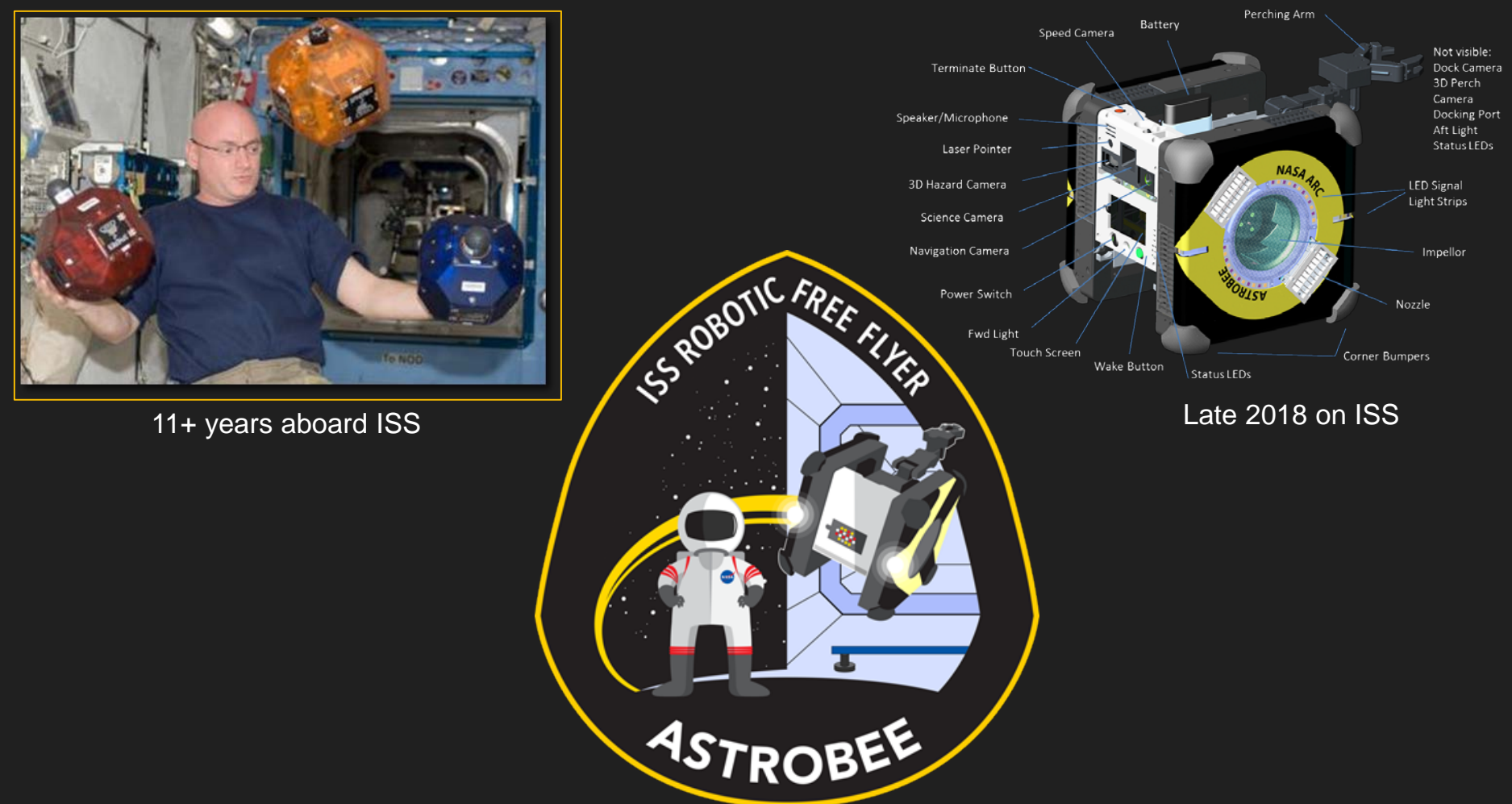

## International Partnerships

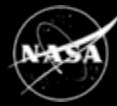

## **Interns/**

Australia, Brazil, Denmark, France, Japan, India, Ireland, Israel, Italy, **Mexico,** Norway, Peru, Poland, Spain, Korea, UAE, UK

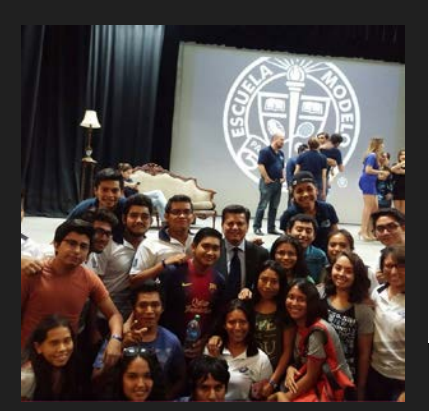

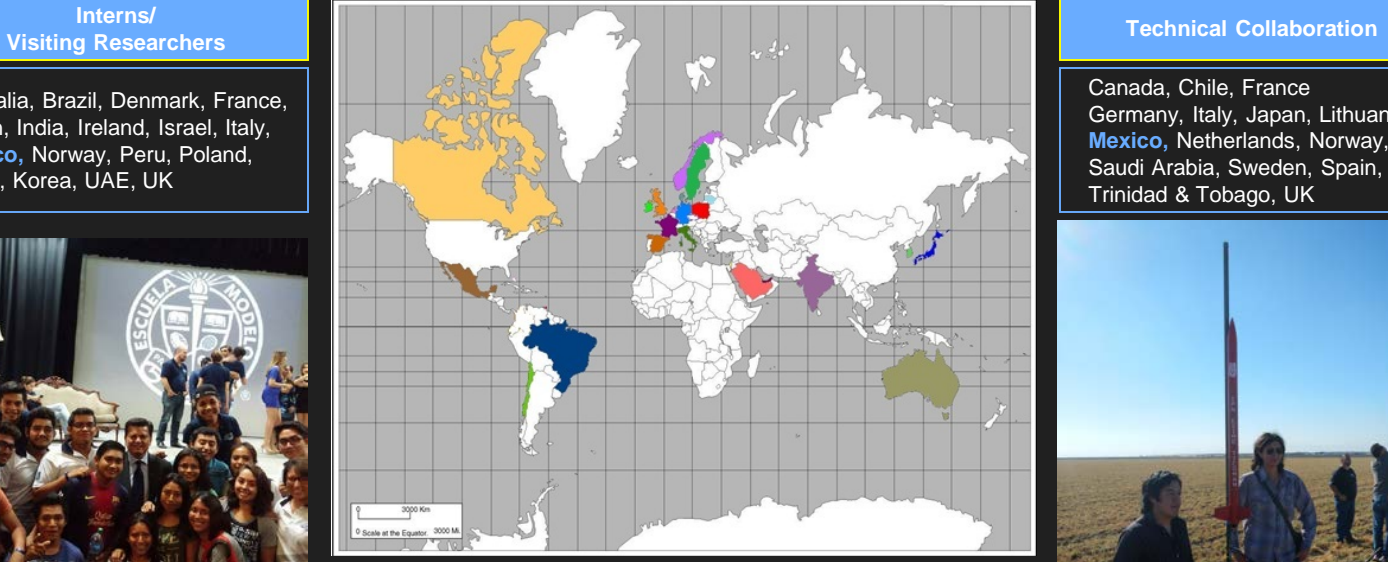

Canada, Chile, France Germany, Italy, Japan, Lithuania, **Mexico,** Netherlands, Norway, Saudi Arabia, Sweden, Spain, Trinidad & Tobago, UK

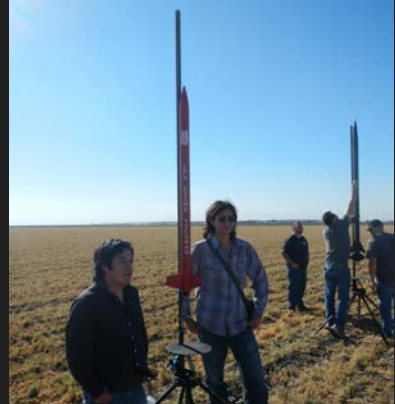

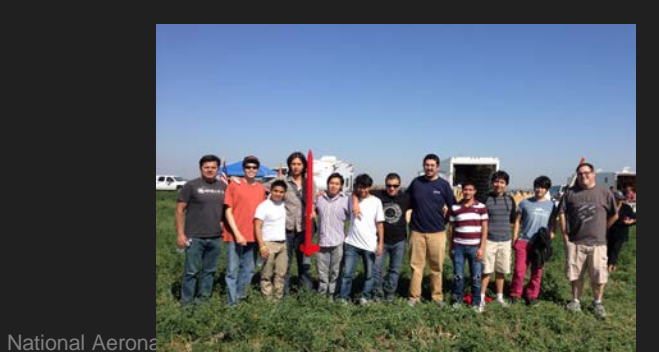

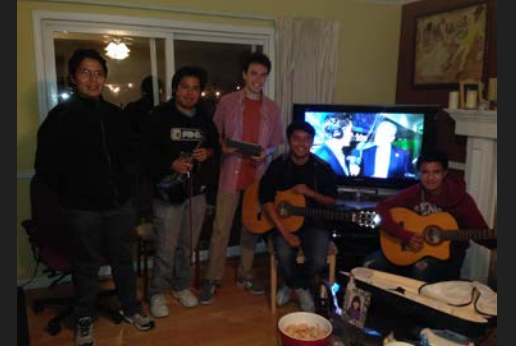

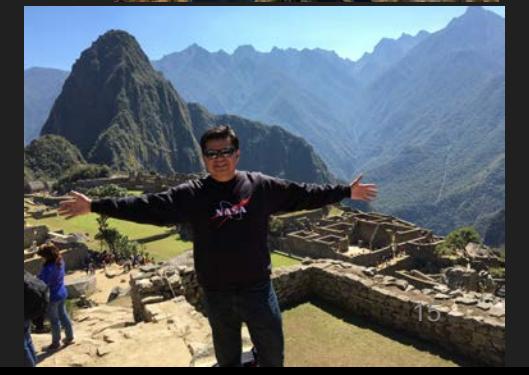

#### AztechSat-1 - NASA – AEM Collaboration

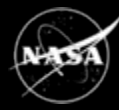

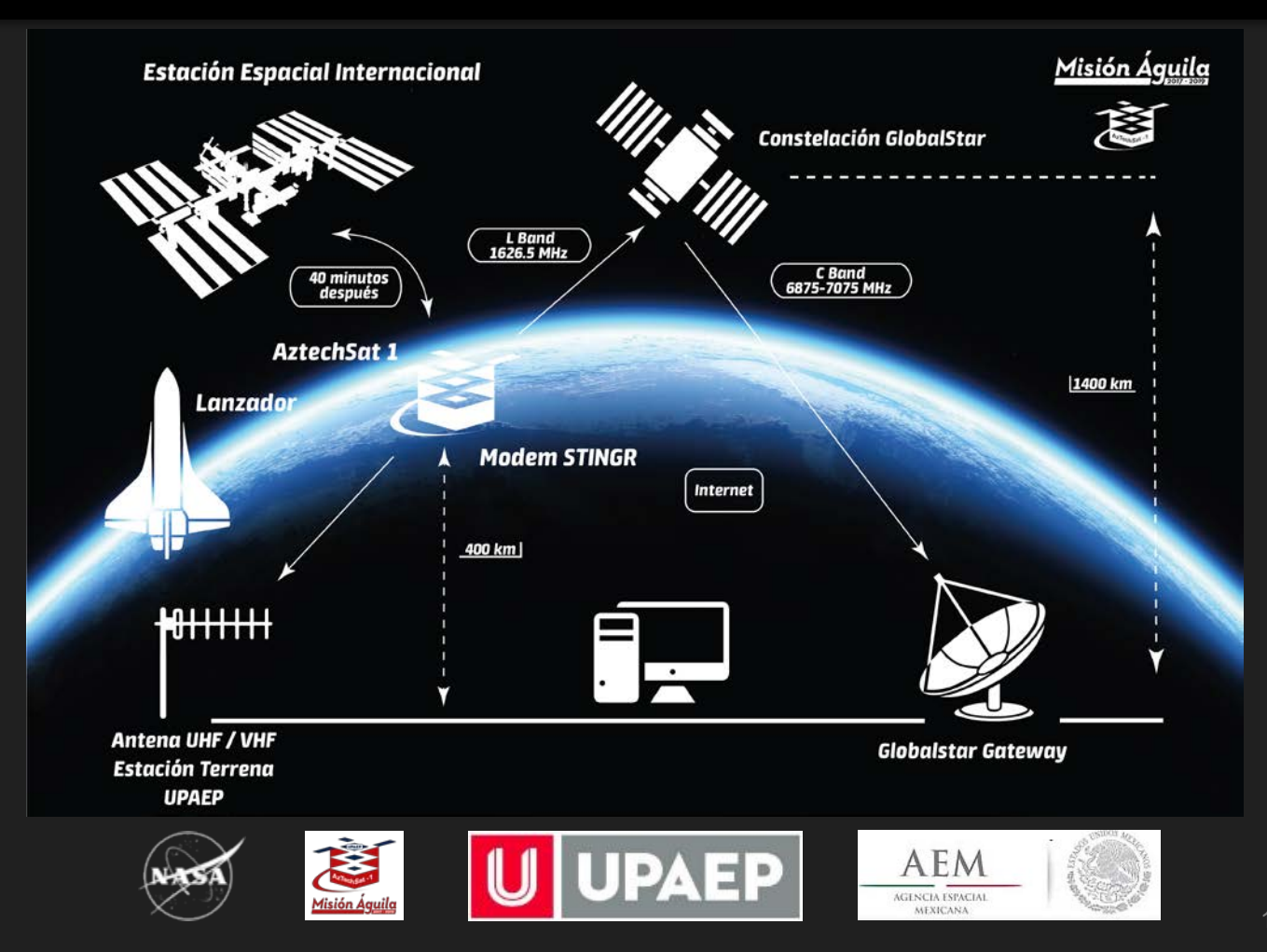

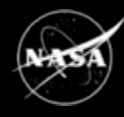

28 years in SV and have worked in the private sector and public sector, in two fortune 100 companies, two federal government agencies, and co-founded an Internet company In college I learned the value of setting Goals and Objectives and Follow through Early learned the importance of Teamwork

That Work Ethic has the same Value as your Skills, Knowledge and Abilities

That it's okay not to know everything… but to develop a plan and be proactive to acquire the required knowledge

- That it's okay to take risk responsibly
- That there much to learn from both Failure and Success

The importance of defining your own career path and creating your own opportunities That you *have to feel* that you have the "*Best Job in the World"* and if you don't, than do something about it.

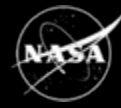

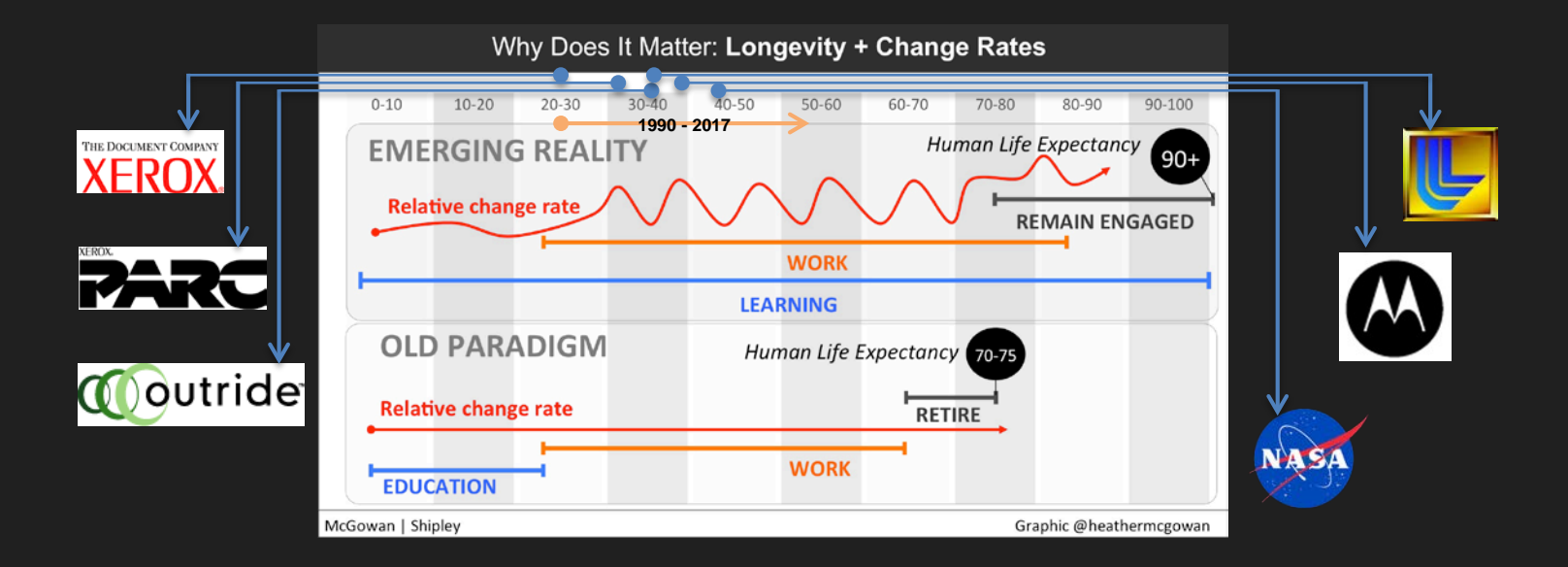

So far, that's my evolving engineering career... !

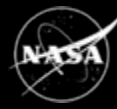

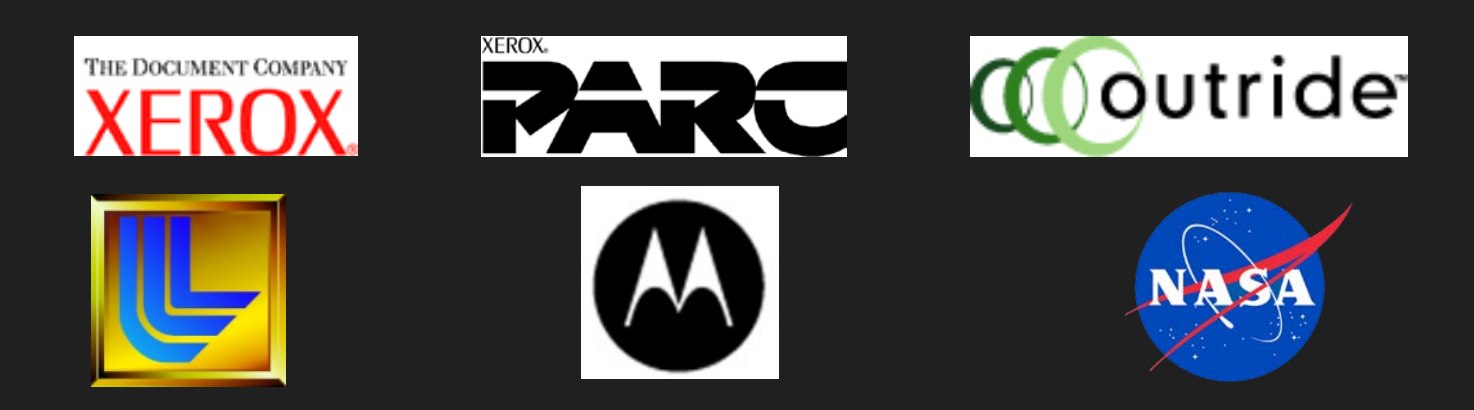

"We are all faced with a series of great opportunities *brilliantly* disguised as *impossible* situations." - Charles R. Swindol

"Luck is what happens when *preparation* meets *opportunity*"

- Seneca quotes (Roman philosopher, mid-1st century AD)

# Questions?

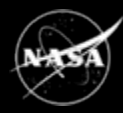

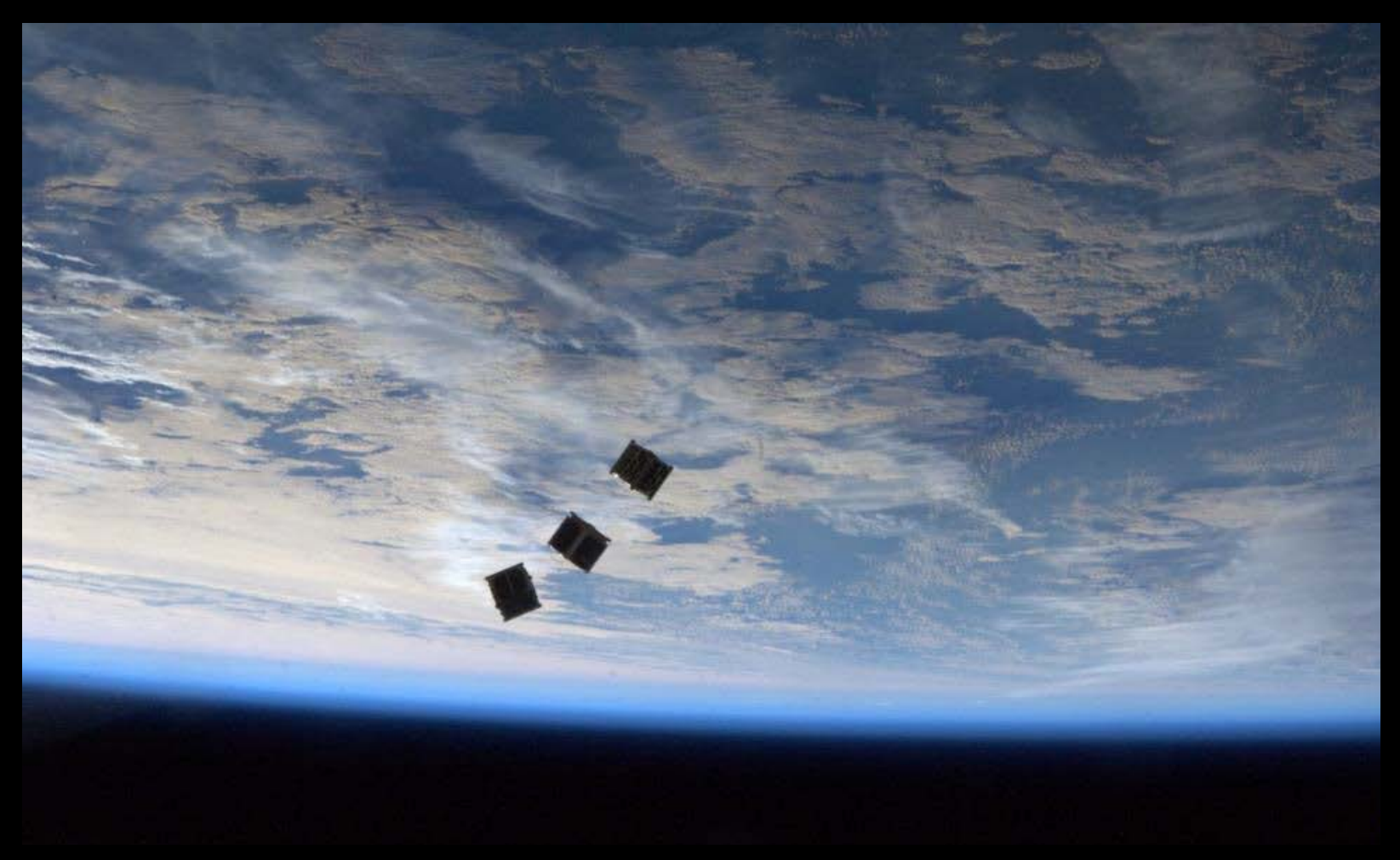

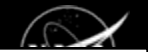

Click to edit Master title style

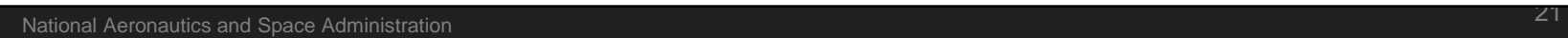

 $\bigodot$